#### **МИНИСТЕРСТВО НАУКИ И ВЫСШЕГО ОБРАЗОВАНИЯ РОССИЙСКОЙ ФЕДЕРАЦИИ**

**ФЕДЕРАЛЬНОЕ ГОСУДАРСТВЕННОЕ БЮДЖЕТНОЕ ОБРАЗОВАТЕЛЬНОЕ УЧРЕЖДЕНИЕ ВЫСШЕГО ОБРАЗОВАНИЯ**

**«ВОРОНЕЖСКИЙ ГОСУДАРСТВЕННЫЙ УНИВЕРСИТЕТ ИНЖЕНЕРНЫХ ТЕХНОЛОГИЙ»** 

 ДОКУМЕНТ ПОДПИСАН ЭЛЕКТРОННОЙ ПОДПИСЬЮ **FB** Сертификат: 00A29CA99D98126F4EB57F6F989D713C88 Владелец: Василенко Виталий Николаевич Действителен: с 07.07.2022 до 30.09.2023

**УТВЕРЖДАЮ**

Проректор по учебной работе

Василенко В.Н.<br>(Ф.И.О.) (подпись)

«25» мая 2023 г.

# **Р АБ О Ч АЯ П РО Г Р АМ М А ДИСЦИПЛИНЫ**

**СИСТЕМЫ ИСКУССТВЕННОГО ИНТЕЛЛЕКТА**

(наименование дисциплины)

Направление подготовки

09.03.03 Прикладная информатика

Направленность (профиль) подготовки

**Цифровизация бизнес-процессов**

Квалификация выпускника бакалавр **(Бакалавр/Специалист/Магистр/Исследователь. Преподаватель-исследователь)**

Воронеж

#### 1. Цели и задачи дисциплины

Целью освоения дисциплины "Системы искусственного интеллекта" является формирование компетенций обучающегося в области профессиональной деятельности и сфере профессиональной деятельности:

06 Связь, информационные и коммуникационные технологии в сфере исследования, разработки, внедрения и сопровождения информационных технологий и систем.

Дисциплина направлена на решение задач профессиональной деятельности следующих типов:

- производственно-технологический;

- организационно-управленческий;

- проектный.

Программа составлена в соответствии с требованиями Федерального государственного образовательного стандарта высшего образования по направлению подготовки 09.03.03 «Прикладная информатика».

#### 2. Перечень планируемых результатов обучения, соотнесенных с планируемыми результатами освоения образовательной программы

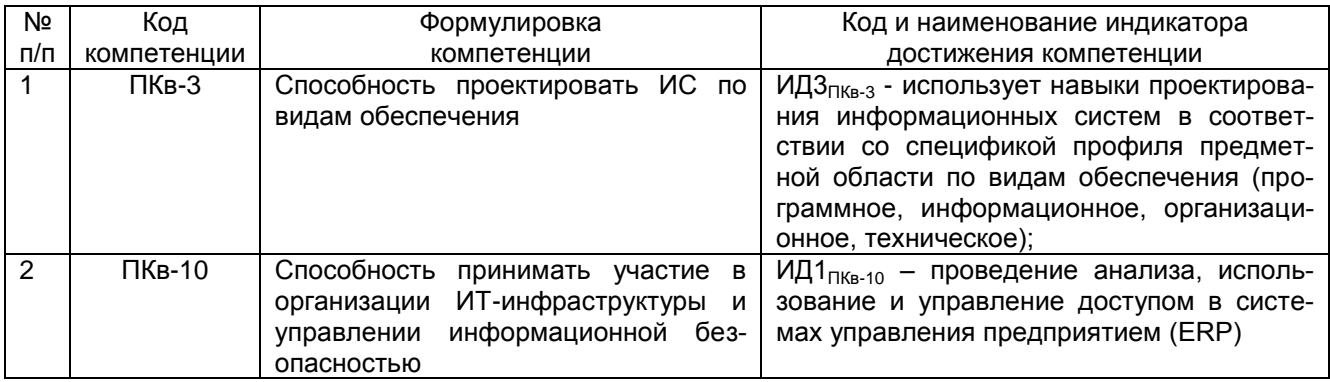

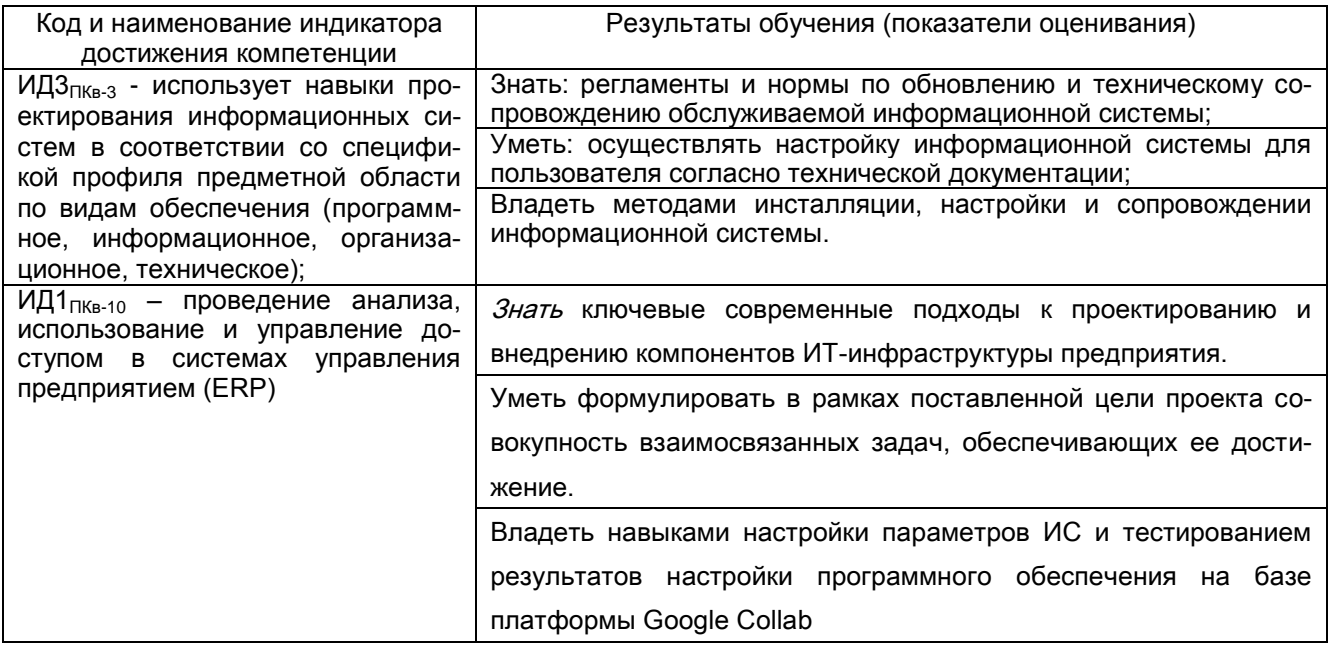

#### 3. Место дисциплины в структуре ООП ВО

Дисциплина относится к части, формируемой участниками образовательных отношений - дисциплины по выбору Блока 1 ООП.

Изучение дисциплины «Системы искусственного интеллекта» основано на

знаниях, умениях и навыках, полученных при изучении обучающимися следующих дисциплин: Компьютерные технологии, Информационные системы и технологии, Алгоритмизация и программирование, Вычислительные системы, сети и телекоммуникации, Проектирование информационных систем, Базы данных, Системы управления предприятием (ERP), Программирование на Java.

Дисциплина « Системы искусственного интеллекта» является предшествующей дисциплинам: Информационные системы в производственном менеджменте, Имитационное моделирование процессов, Компьютерное и математическое моделирование, Параллельные вычисления и параллельное программирование, Интеллектуальные системы и технологии, Интеллектуальные системы и технологии, производственная практика, преддипломная практика, выполнение и защита выпускной квалификационной работы.

### **4. Объѐм дисциплины и виды учебной работы**

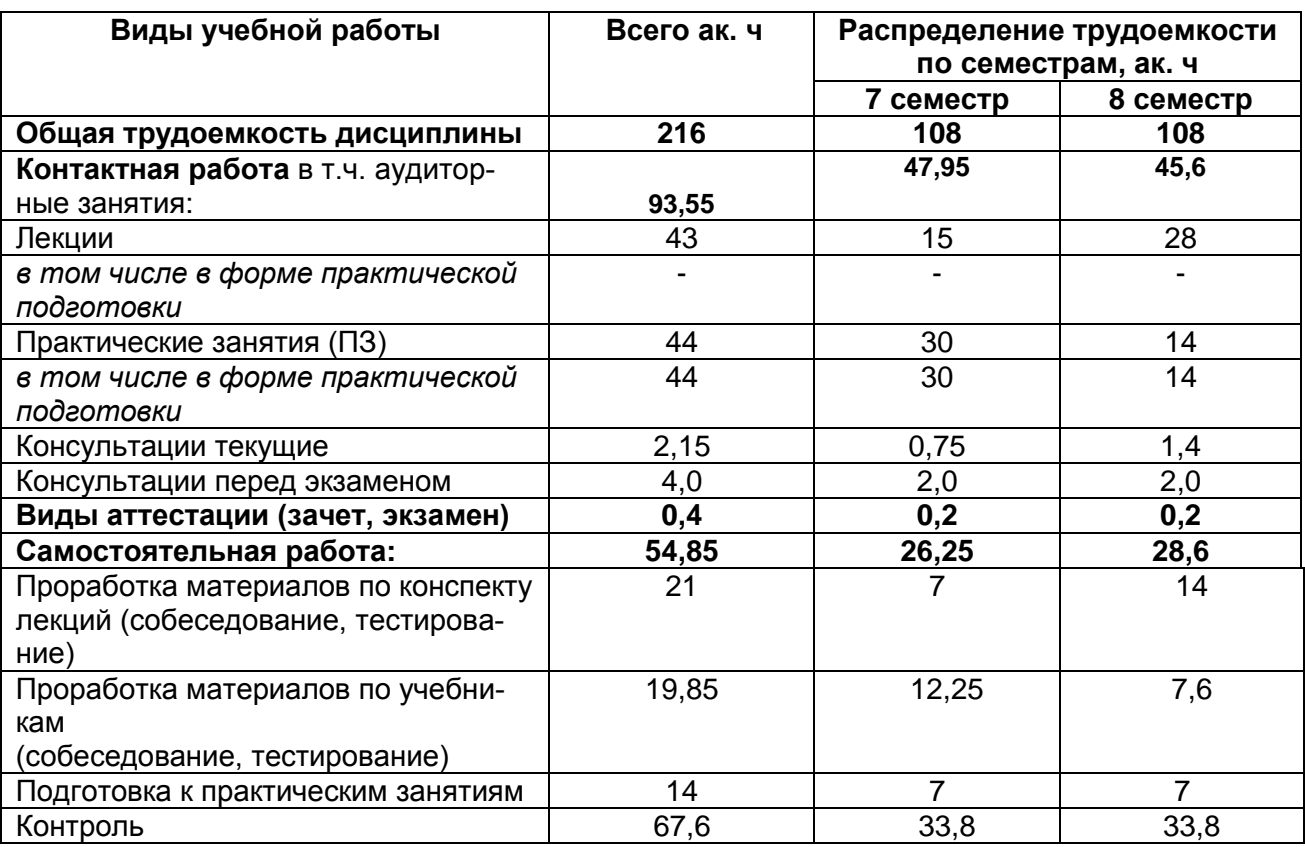

Общая трудоѐмкость дисциплины составляет 6 зачѐтных единиц.

#### **5. Содержание дисциплины, структурированное по темам (разделам) с указанием отведенного на них количества академических часов и видов учебных занятий**

#### **5.1. Содержание разделов дисциплины**

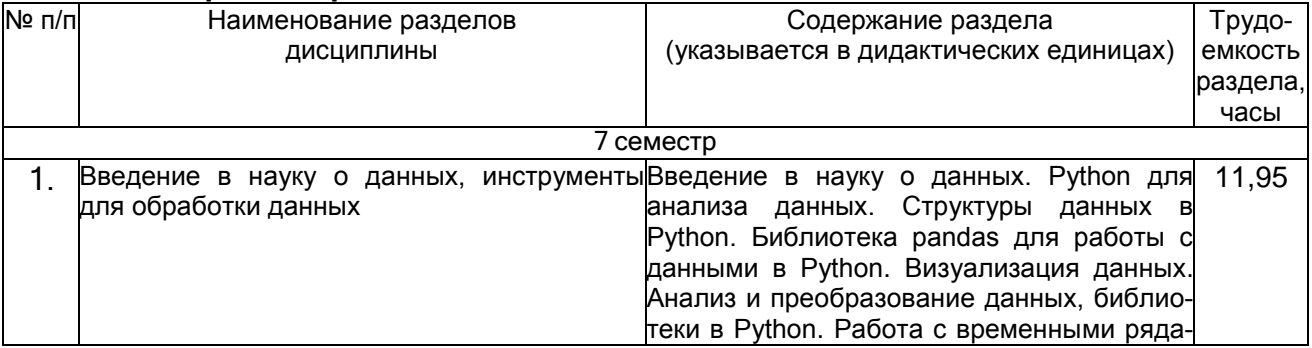

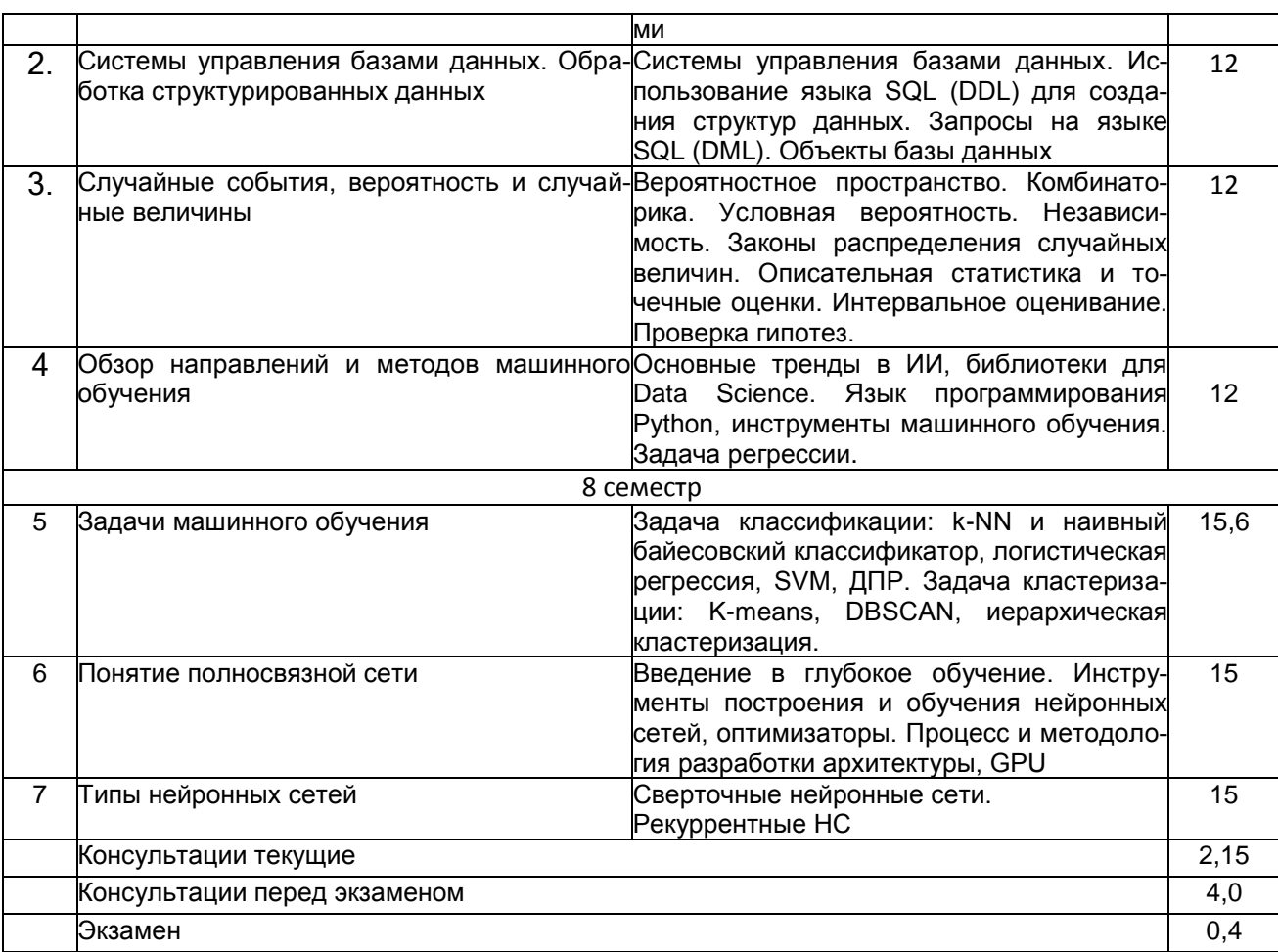

# 5.2 Разделы дисциплины и виды занятий

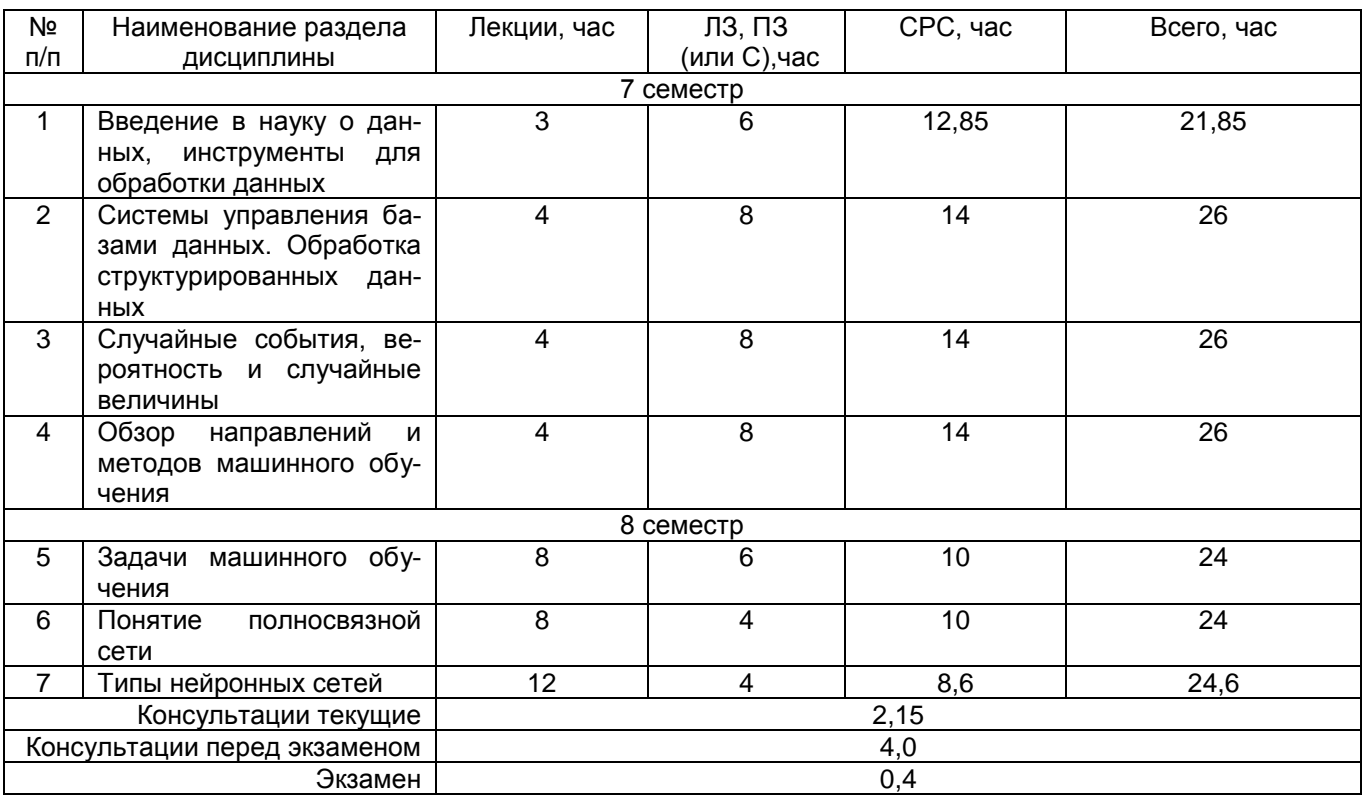

5.2.1 Лекции

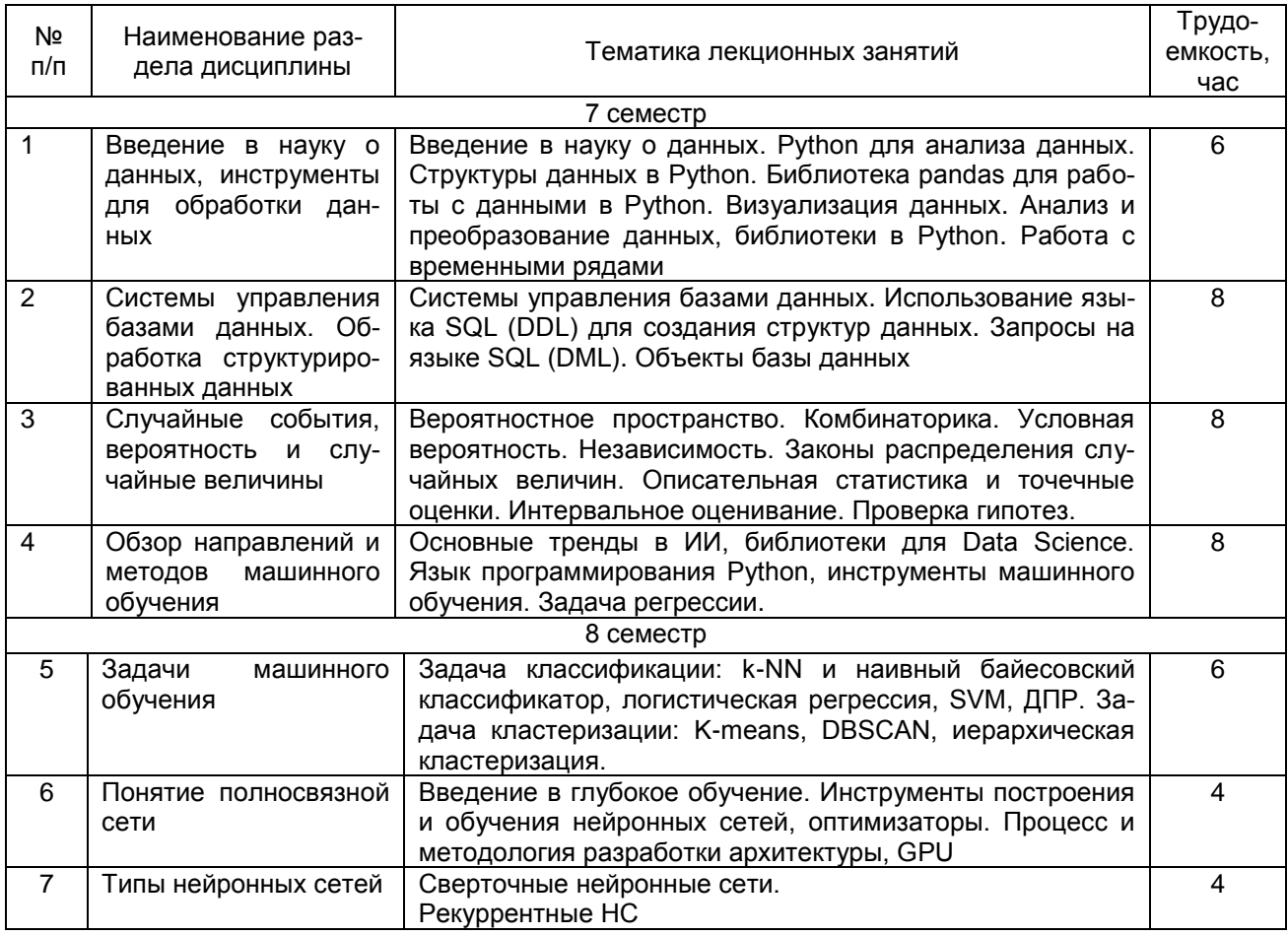

## 5.2.2 Практические занятия

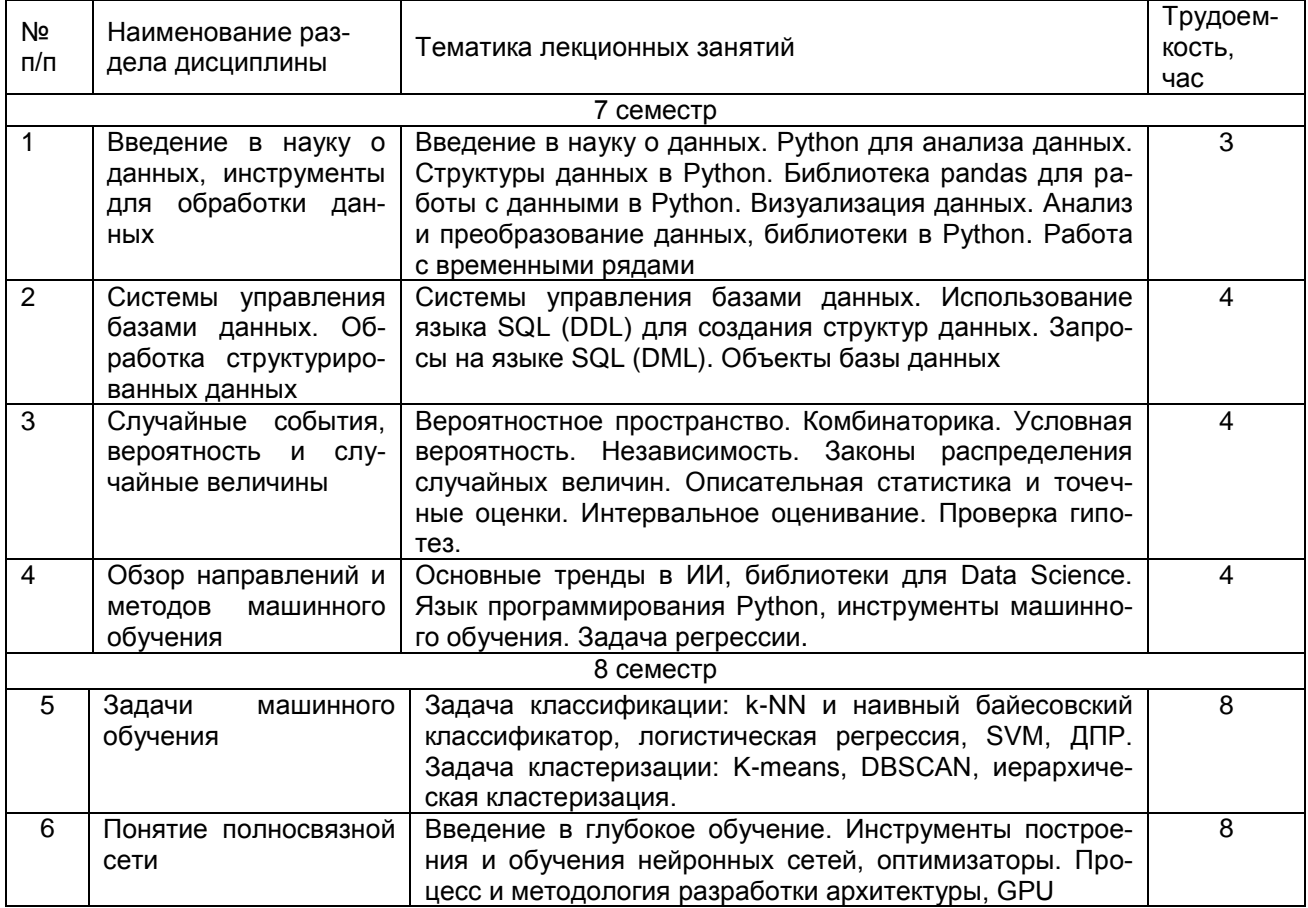

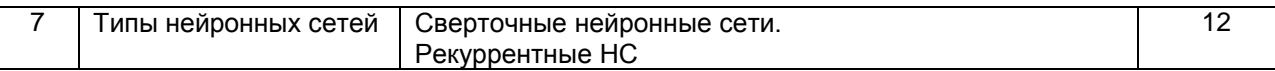

#### 5.2.4 Самостоятельная работа студентов (СРО)

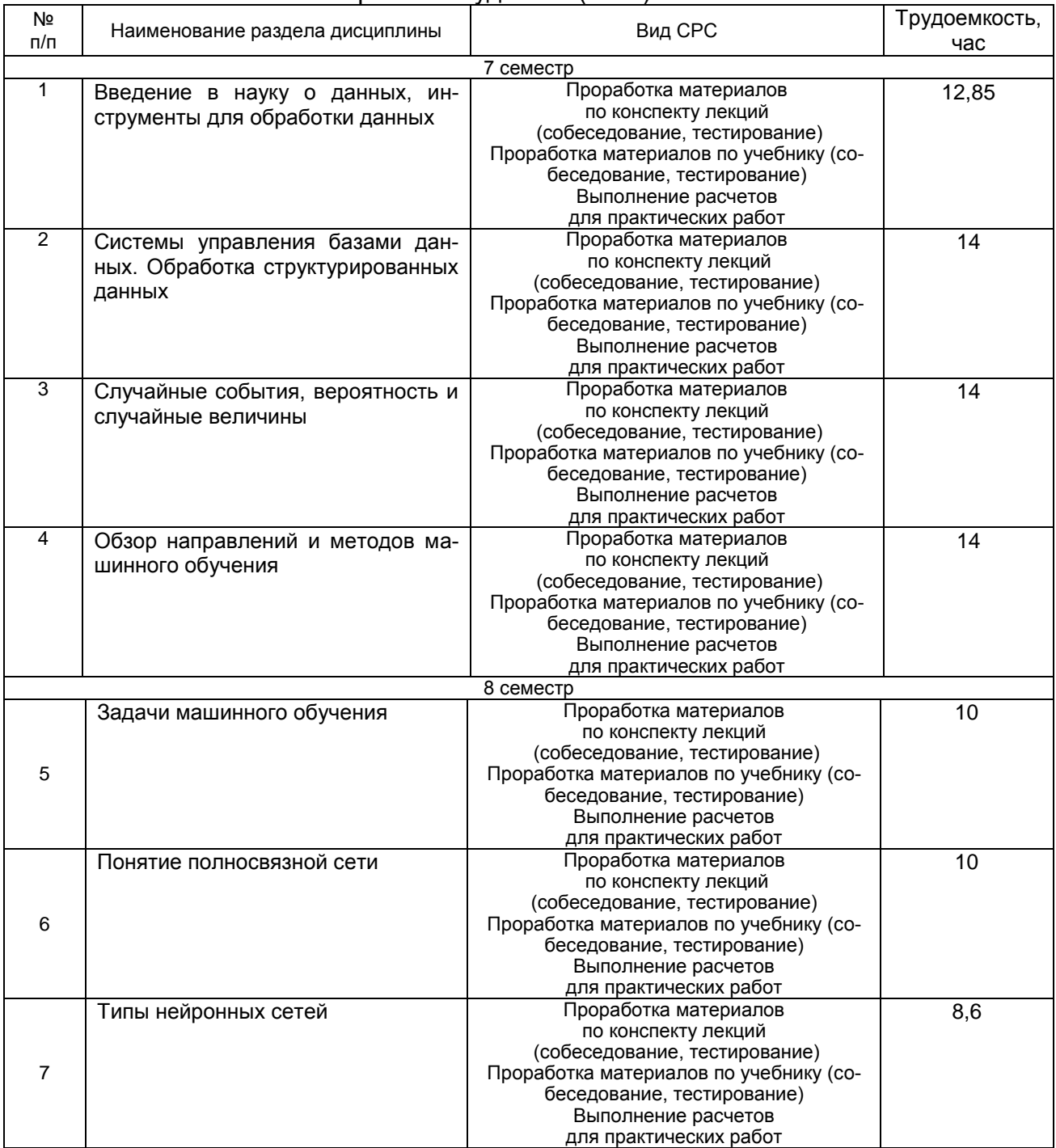

## **6 Учебно-методическое и информационное обеспечение дисциплины**

Для освоения дисциплины обучающийся может использовать:

### **6.1 Основная литература**

1. Радченко М. Г. 1С:Программирование для начинающих Детям и родителям, менеджерам и руководителям Разработка в системе 1С:Предприятие 8.3 М.: ООО «1С-Паблишинг», 2017 - 319 с.

2. Прикладное программирование в цифровизации бизнес-процессов [Текст]: учеб. пособие / Т. В. Гладких, Л. А. Коробова, Н.А. Чернышова; Воронеж. гос. ун-т инж. технол.- Воронеж : ВГУИТ, 2021. - 70 с.

3. Информационные системы учета и контроля ресурсов предприятия [Текст]: учеб. пособие / Т. В. Гладких, Л. А. Коробова, М.Н. Ивлиев; Воронеж. гос. ун-т инж. технол.- Воронеж : ВГУИТ, 2020. - 82 с.

4. Гладких Т. В.,. Воронова Е. В Разработка функциональных информационных подсистем организации – Воронеж., 2014

5. Гладких Т. В, Воронова Е. В. Разработка прикладных решений для информационной системы 1С: Предприятие 8.2: учебное пособие - Воронеж, 2016

#### **6.2 Дополнительная литература**

1. Астахова, А. В. Информационные системы в экономике и защита информации на предприятиях - участниках ВЭД [Текст]: учебное пособие для студ. вузов, обуч. по направлению подготовки 036401 / А. В. Астахова. - СПб. : Троицкий мост, 2014. - 216 с.

2. Мещихина Е. Д., Иванов О. Е. Информационные системы и технологии в экономике: учебное пособие,.-Издательство: МарГТУ, 2012.

http://biblioclub.ru/index.php?page=book\_view\_red&book\_id=277046

3. Вдовин В. М., Суркова Л. Е., Шурупов А. А. Предметно-ориентированные экономические информационные системы.- Издательство: Издательско-торговая корпорация «Дашков и К°», 2016.

http://biblioclub.ru/index.php?page=book\_view\_red&book\_id=453951

#### **6.3 Перечень учебно-методического обеспечения для самостоятельной работы обучающихся**

1. Александров Д. В., Александрова Е. В., Лексин А. Ю., Давыдов Н. Методологические основы управления и информатизации бизнеса. Учебное пособие. Финансы и статистика, Москва,2012.- 376 с. <http://www.knigafund.ru/books/177299>

2. Александров Д. В.Инструментальные средства информационного менеджмента. CASE-технологии и распределенные информационные системы. Финансы и статистика, Москва, 2011 г.- 225 с[.http://www.knigafund.ru/books/178524](http://www.knigafund.ru/books/178524)

3. Олейник А. И.ИТ-инфраструктура. Учебно-метод. пособие. НИУ Высшая школа экономики, Москва, 2012.-136с

<http://www.knigafund.ru/books/176820>

4. Карминский А.М.Информационно-аналитическая составляющая бизнеса: методология и практика. Учебное пособие. Финансы и статистика. Москва, 2007.- 271 с. <http://www.knigafund.ru/books/174004>

5. Лихтенштейн В. Е., Росс Г. В. Информационные технологии в бизнесе. Учебное пособие. Финансы и статистика, Москва, 2009.- 510 с <http://www.knigafund.ru/books/177304>

#### **6.4. Перечень ресурсов информационно-телекоммуникационной сети «Интернет», необходимых для освоения дисциплины**

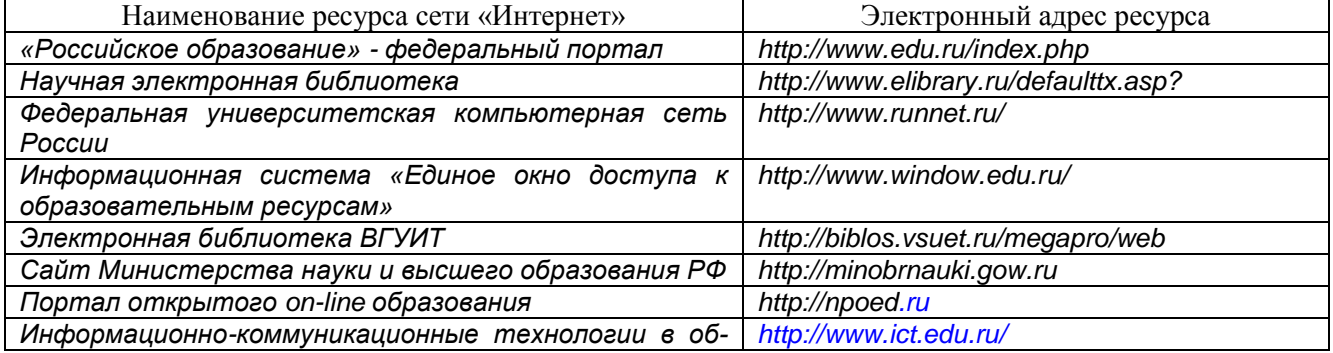

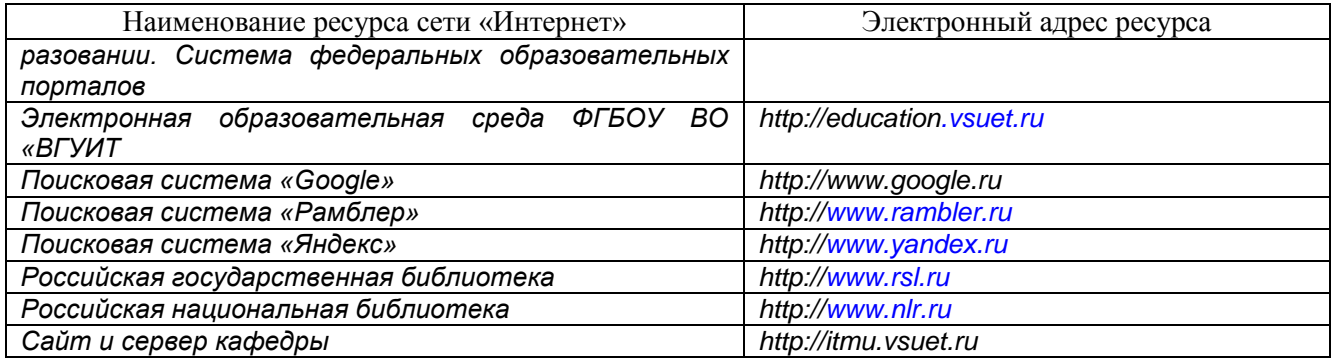

**6.5. Перечень информационных технологий**, **используемых при осуществлении образовательного процесса по дисциплине, включая перечень программного обеспечения и информационных справочных систем**

При освоении дисциплины используется лицензионное и открытое программное обеспечение и информационные справочные системы: ОС MS Windows, MS Office (MS Word, MS Excel, MS Access, MS SharePoint Designer); ПС Google, СУБД «Рейтинг студентов», информационная среда для дистанционного обучения «Moodle», виртуальная машина Oracle VM Virtual Box. Локальная сеть университета и глобальная сеть Internet.

**7. Материально-техническое обеспечение дисциплины**

Ауд. 334 для проведения лекционных занятий, оснащенная комплектом мебели для учебного процесса – 50 шт. и проектором Epson EH-TW650.

Ауд. 339 для проведения практических работ:

Количество ПК – 16 (IntelCore i5 − 4570), проектор – 1 (WiewSoniсPJD5255).

Microsoft Windows 7 Microsoft Open License Microsoft Windows Professional 7 Russian Upgrade Academic OPEN 1 License No Level#47881748 от 24.12.2010г. [http://eopen.microsoft.com.](http://eopen.microsoft.com/)

Microsoft VisualStudio 2010 Сублицензионный договор № 42082/VRN3 от 21 августа 2013 г. на право использование программы DreamSparkElectronicSoftwareDeliver;

Microsoft Office 2007 Standar Microsoft Open License Microsoft Office 2007 Russian Academic OPEN No Level #44822753 от 17.11.2008http://eopen.microsoft.com.

1С: Предприятие. Бухгалтерия 8 Лицензионное соглашение с ЗАО «1С» Регистрационный номер 9985964 1С: Предприятие 8. Комплект для обучения в высших и средних учебных заведениях.

#### **8. Оценочные материалы для промежуточной аттестации обучающихся по дисциплине**

**Оценочные материалы** (ОМ) для дисциплины включают в себя:

- перечень компетенций с указанием индикаторов достижения компетенций, этапов их формирования в процессе освоения образовательной программы;

- описание шкал оценивания;

- типовые контрольные задания или иные материалы, необходимые для оценки знаний, умений, навыков;

- методические материалы, определяющие процедуры оценивания знаний, умений, навыков и (или) опыта деятельности.

ОМ представляются в виде отдельного документа и входят в состав рабочей программы дисциплины (модуля) в виде приложения.

Оценочные материалы формируются в соответствии с П ВГУИТ «Положение об оценочных материалах".

### **ПРИЛОЖЕНИЕ к рабочей программе**

**1. Организационно-методические данные дисциплины для заочной формы обучения**

### **1.1 Объемы различных форм учебной работы и виды контроля в соответствии с учебным планом**

Общая трудоѐмкость дисциплины составляет 6 зачѐтных единиц.

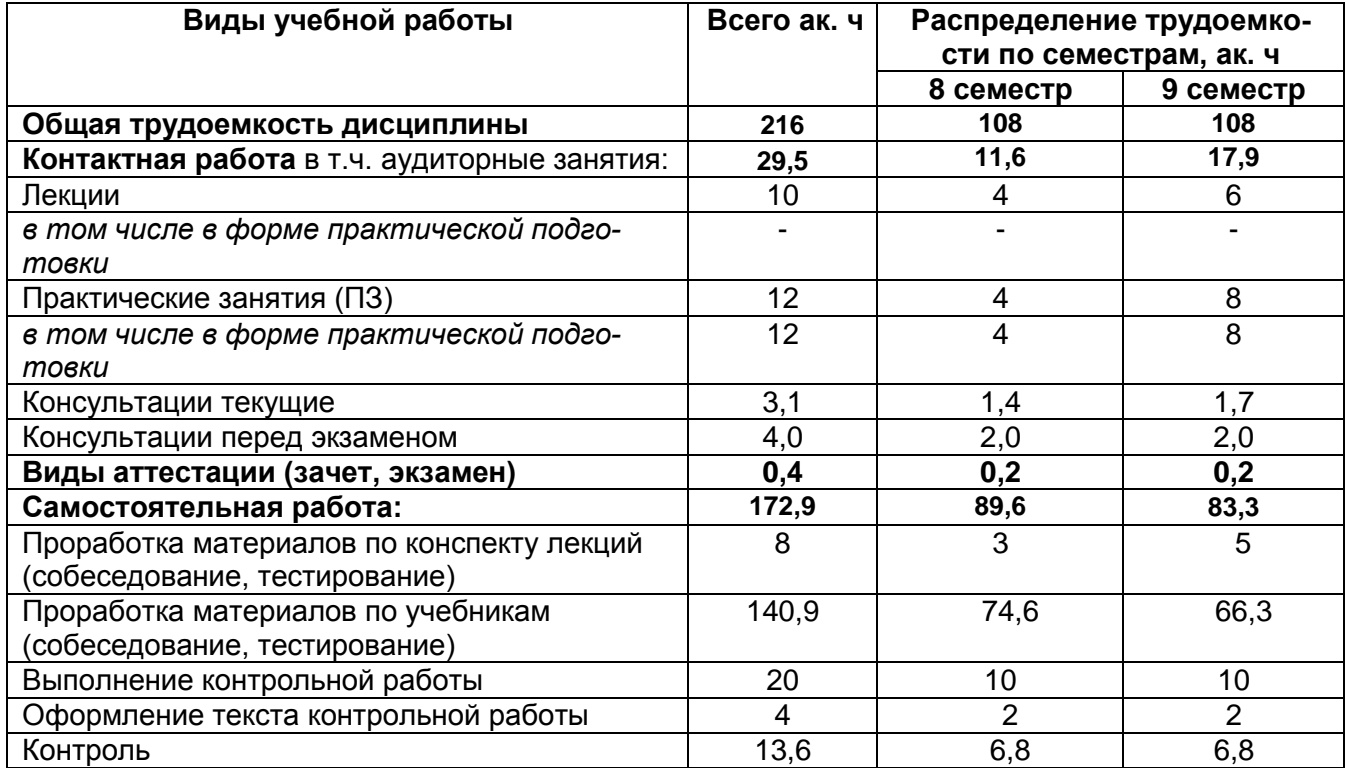

#### **ОЦЕНОЧНЫЕ МАТЕРИАЛЫ ДЛЯ ПРОМЕЖУТОЧНОЙ АТТЕСТАЦИИ**

по дисциплине

Системы искусственного интеллекта

# 1 Перечень компетенций с указанием этапов их формирования

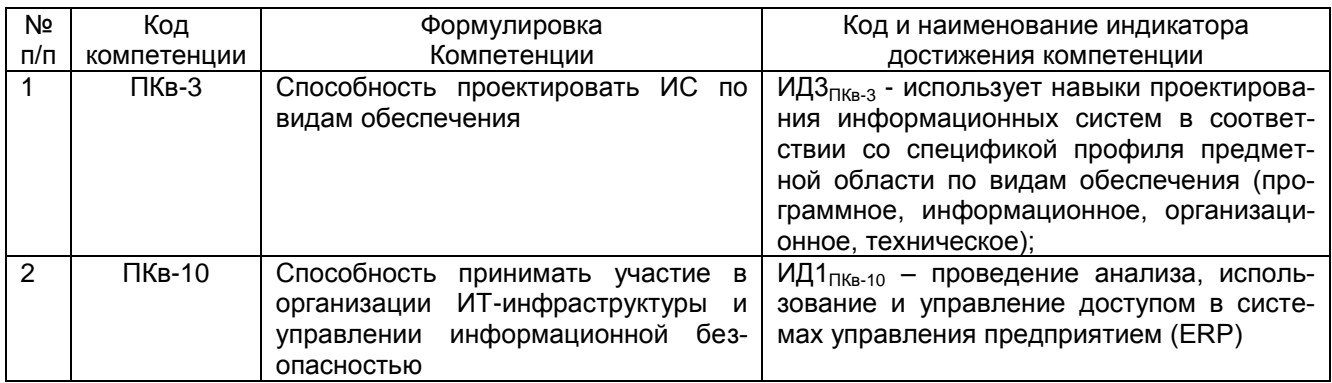

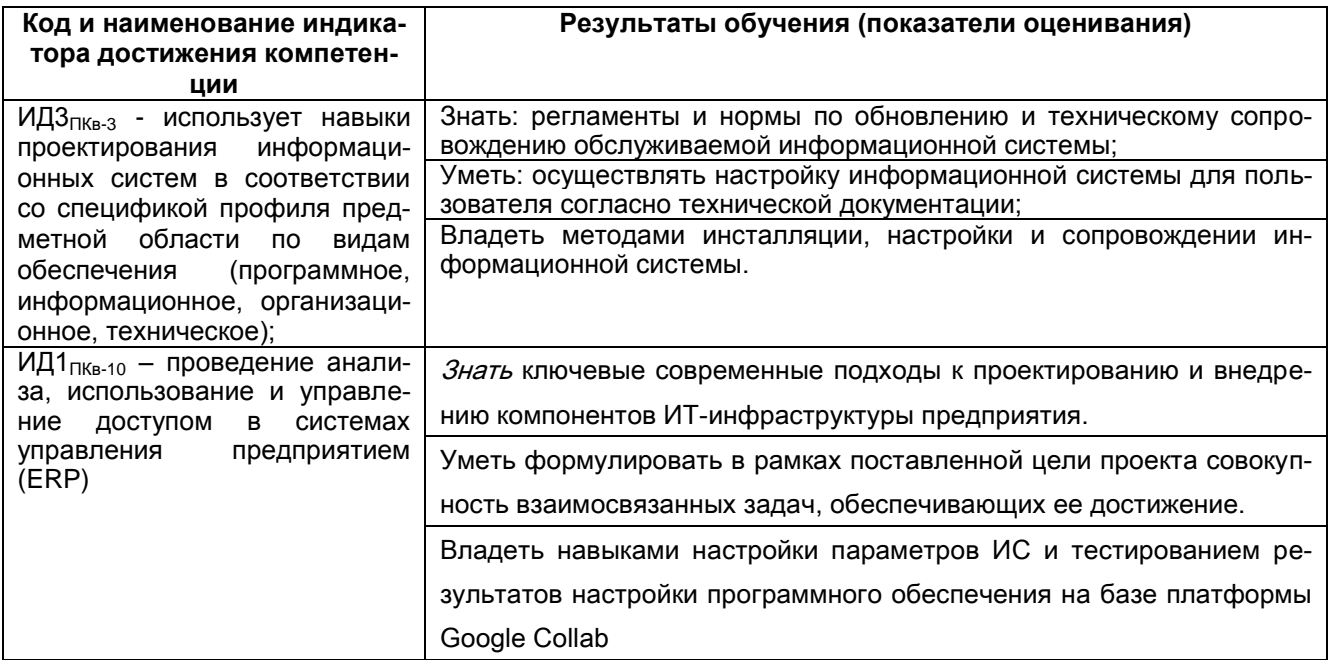

## 2 Паспорт оценочных материалов по дисциплине

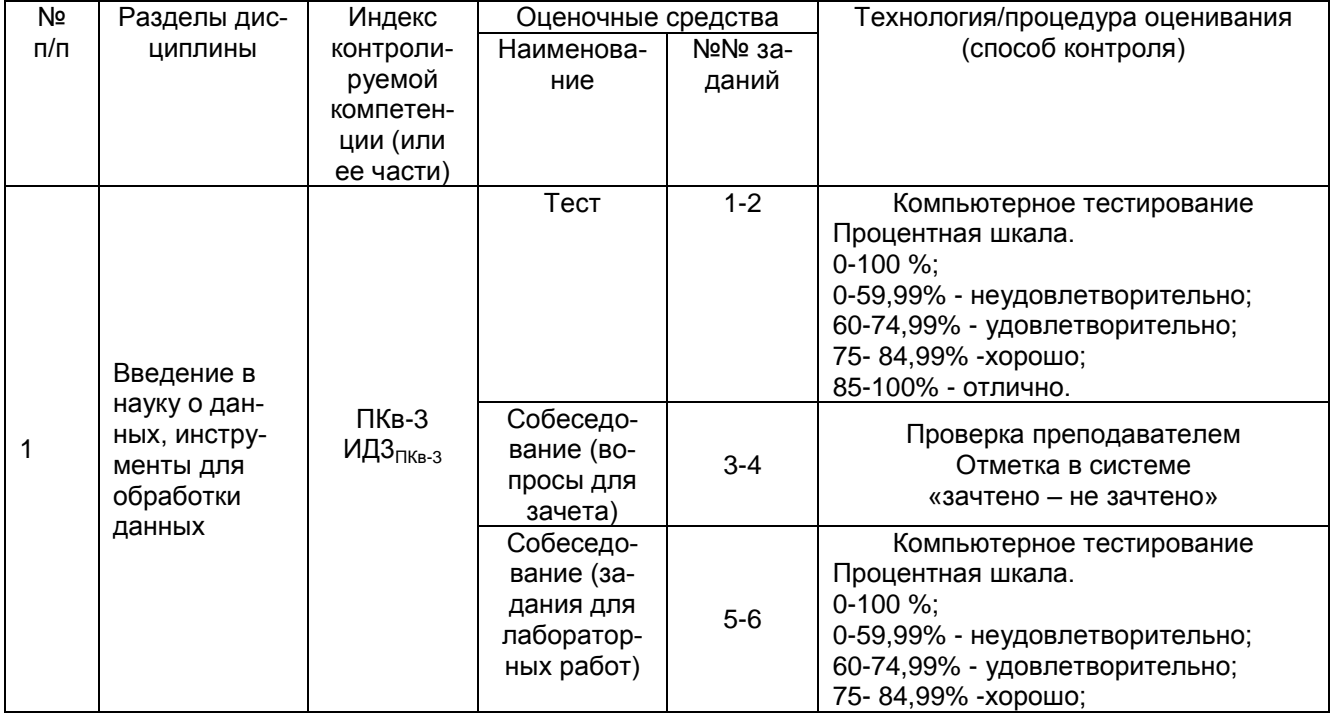

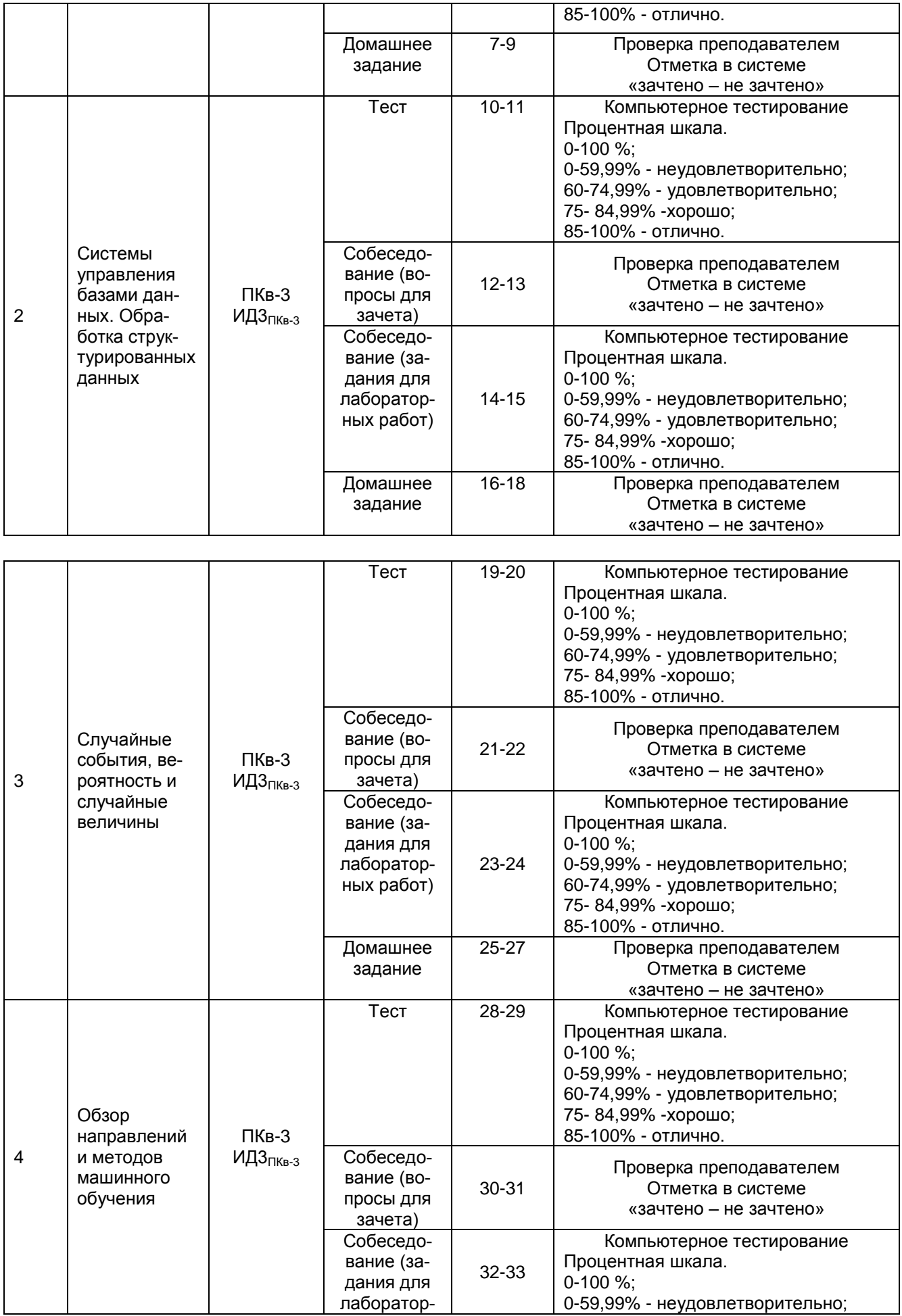

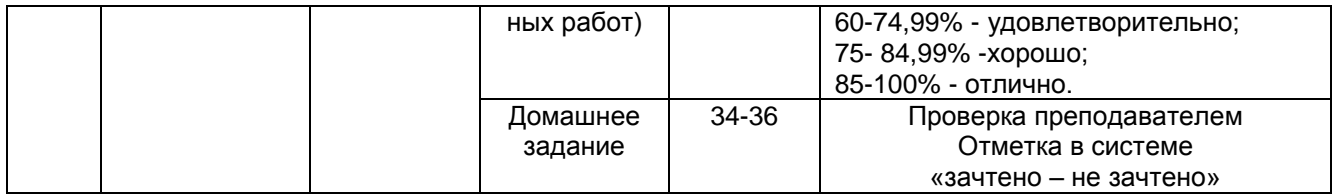

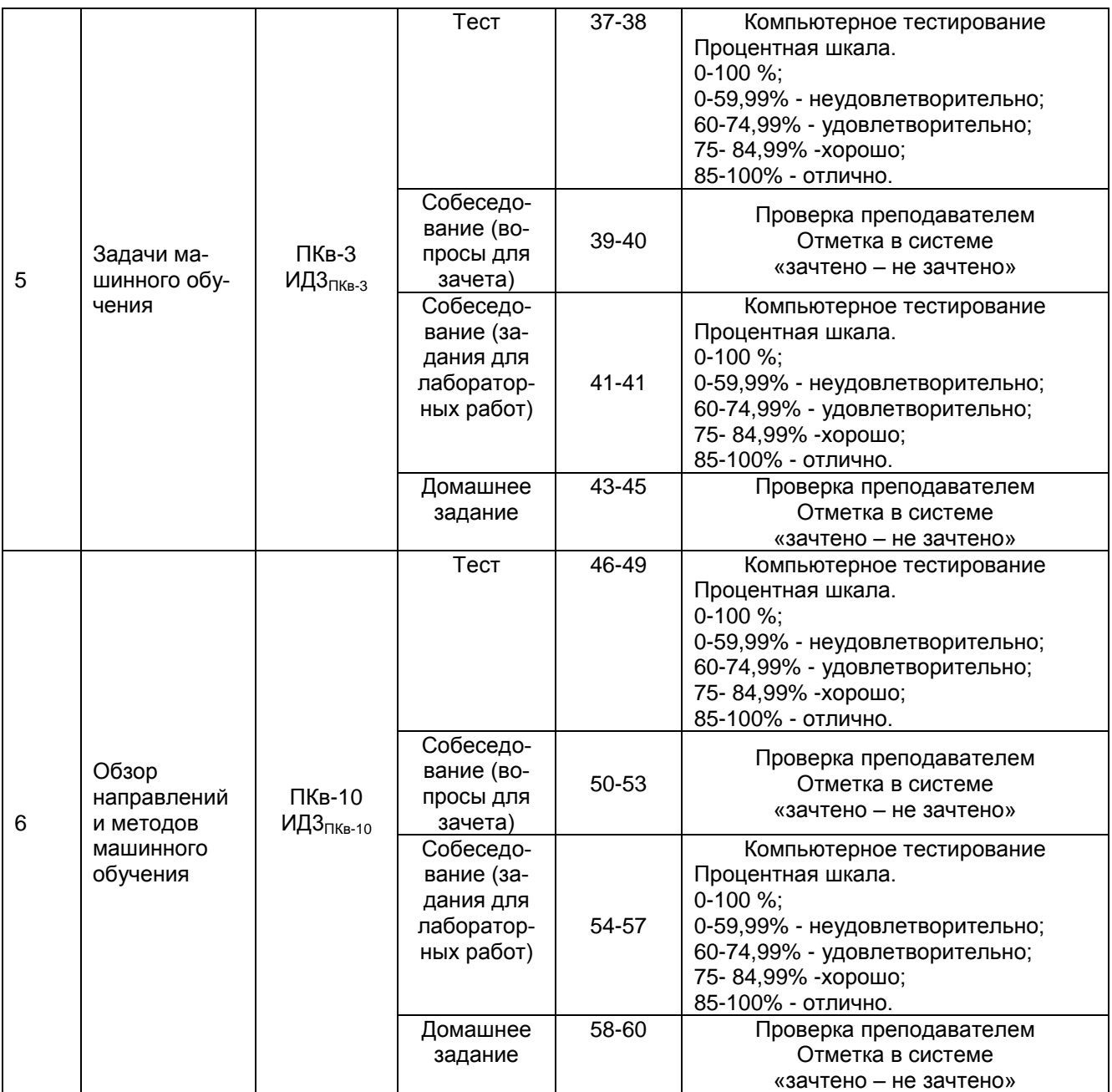

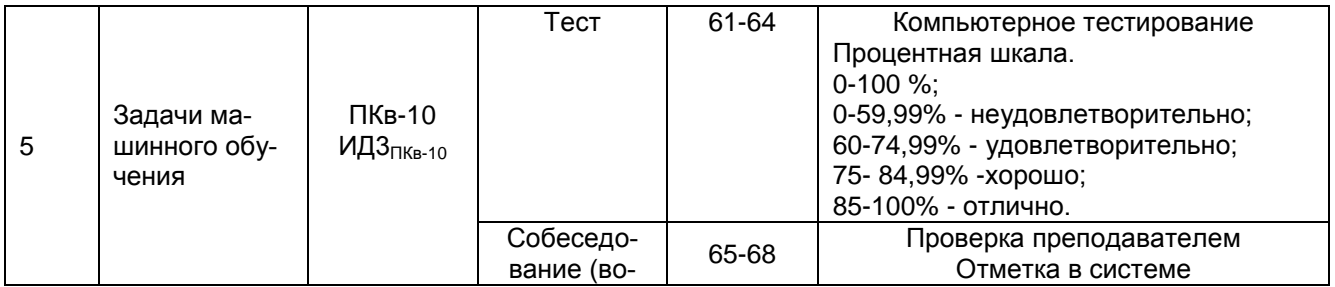

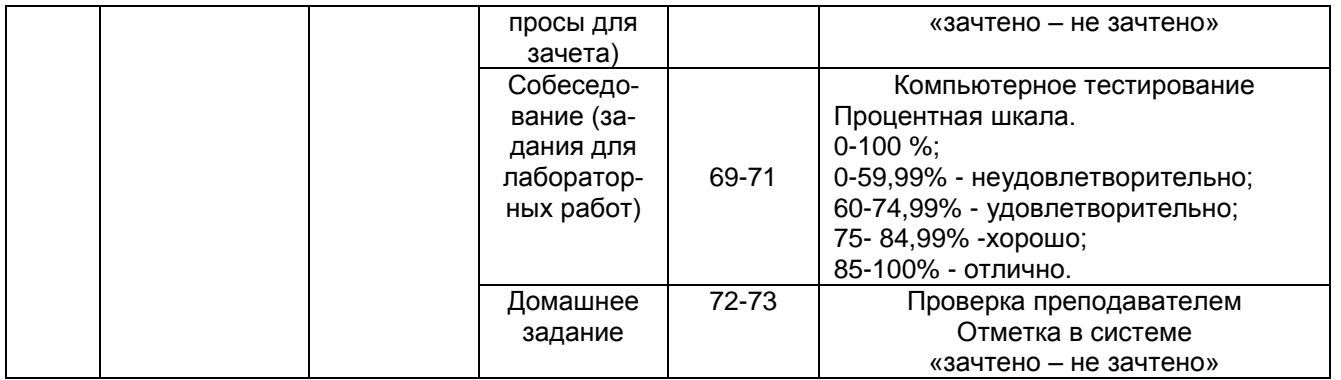

#### **3 Оценочные материалы для промежуточной аттестации**

**Типовые контрольные задания или иные материалы, необходимые для оценки знаний, умений, навыков и (или) опыта деятельности, характеризующих этапы формирования компетенций в процессе освоения образовательной программы**

Для оценки знаний, умений, навыков студентов по дисциплине применяется бально-рейтинговая система оценки сформированности компетенций студента.

Бально-рейтинговая система оценки осуществляется в течение всего семестра при проведении аудиторных занятий и контроля самостоятельной работы. Показателями ОМ являются: текущий опрос в виде собеседования на лабораторных работах, тестовые задания и самостоятельно (домашнее задание). Оценки выставляются в соответствии с графиком контроля текущей успеваемости студентов в автоматизированную систему баз данных (АСУБД) «Рейтинг студентов».

Обучающийся, набравший в семестре более 60 % от максимально возможной бально-рейтинговой оценки работы в семестре получает зачет автоматически.

Студент, набравший за текущую работу в семестре менее 60 %, т.к. не выполнил всю работу в семестре по объективным причинам (болезнь, официальное освобождение и т.п.) допускается до зачета, однако ему дополнительно задаются вопросы на собеседовании по разделам, выносимым на зачет.

Аттестация обучающегося по дисциплине проводится в форме тестирования и предусматривает возможность последующего собеседования (зачета). Зачет проводится в виде тестового задания.

Каждый вариант теста включает 30 контрольных заданий, из них:

- 10 контрольных заданий на проверку знаний;
- 10 контрольных заданий на проверку умений;
- 10 контрольных заданий на проверку навыков;

В случае неудовлетворительной сдачи зачета студенту предоставляется право повторной сдачи в срок, установленный для ликвидации академической задолженности по итогам соответствующей сессии. При повторной сдаче зачета количество набранных студентом баллов на предыдущем зачете не учитывается.

# 3.1 Тесты (тестовые задания и кейс-задания)

![](_page_14_Picture_4.jpeg)

![](_page_15_Picture_37.jpeg)

![](_page_16_Picture_227.jpeg)

![](_page_17_Picture_1.jpeg)

![](_page_18_Picture_93.jpeg)

![](_page_19_Picture_85.jpeg)

![](_page_20_Picture_152.jpeg)

![](_page_21_Picture_93.jpeg)

![](_page_22_Picture_62.jpeg)

![](_page_23_Picture_145.jpeg)

![](_page_24_Picture_32.jpeg)

![](_page_25_Picture_48.jpeg)

![](_page_26_Picture_42.jpeg)

![](_page_27_Picture_1.jpeg)

![](_page_28_Picture_1.jpeg)

![](_page_29_Picture_34.jpeg)

#### Кейс задание

45. Импортируйте библиотеку TensorFlow, коротко назвав ее tf. Зафиксируйте случайность, указав tf.random.set\_seed(2). При помощи функции tf.constant() создайте тензор размера. Заполните созданный тензор значениями, сгенерированными из стандартного нормального распределения, используя функцию tf.random.normal().

Введите число элементов тензора.  $O<sub>TR</sub>PT R$ 

Используя заданный набор данных об автомобилях, а также фреймворк TensorFlow, постройте модель, решающую залачу прелсказания экономичности автомобиля (MPG). Для оценки полученной молели используйте метрику МАЕ. Самостоятельно выполните предварительную обработку (например, заполнение или удаление пропусков) и разбиение датасета на тренировочную и тестовую части. В качестве архитектуры используйте полносвязную нейронную сеть с максимум тремя скрытыми слоями. Самостоятельно произведите подбор оптимальных гиперпараметров.

Решение

```
import tensorflow as tf
import numpy as np
import matplotlib.pyplot as plt
import pandas as pd
url = 'http://archive.ics.uci.edu/ml/machine-learning-databases/auto-mpg/auto-mpg.data'
column_names = ['MPG', 'Cylinders', 'Displacement', 'Horsepower', 'Weight',
          'Acceleration', 'Model Year', 'Origin']
raw_dataset = pd.read_csv(url, names=column_names,
               na_values='?', comment='\t',
                sep=' ', skipinitialspace=True)
raw_dataset
В этом упражнении вам необходимо построить классификатор, способный отличать подозрительный трафик от 
нормального. Исходные данные представлены в csv файле
import pandas as pd
import matplotlib
import numpy as np
import matplotlib.pyplot as plt
from sklearn.model_selection import train_test_split
from sklearn.metrics import classification_report
from sklearn.preprocessing import StandardScaler
from sklearn.neural_network import MLPClassifier
!gdown 1o42zw-uR_uCLPWhcFGbrUz56UkC6HgvQ
df = pd.read_csv('360T.csv')df
plt.hist(df['class'],bins = 2)
X_train, X_test, y_train, y_test = train_test_split(df.iloc[:,:-1], df.iloc[:,-1],
                               test_size=0.2, random_state=10, stratify = df.iloc[:,-1])
from sklearn.preprocessing import StandardScaler
sc = StandardScalar()# Обучаем скейлер на X train и применяем преобразование
X_{\text{train\_scaled}} = \text{sc.fit\_transform}(X_{\text{train}})# Преобразовываем X test
X test scaled = sc.transform(X test)
mlp = MLPClassifier(range=13,hidden_layer_sizes=(30,10,5), # Используем три скрытых слоя и укажем число нейронов в каждом
             activation='logistic', # Определим функцию активации
             max_iter=1000, # Максимальное число эпох обучения
\overline{\phantom{a}}mlp.fit(X train scaled, y train)
plt.plot(mlp.loss_curve_)
y_mlp_pred = mlp.predict(X_test_scaled)y_mlp_pred
print(classification report(y test, y mlp pred, digits=3))
X_test.head()
# Выбираем произвольный объект из начального набора данных
test_obj = X_test.loc[[1974]]
```
# Не забываем масштабировать признаки тестового объекта test obj = sc.transform(test obj) print("Assigned class: ",mlp.predict(test\_obj))

46. В этом задании рассматривается работа с двумя моделями векторных представлений слов (google news vectors и модель на основе британского национального корпуса) при помощи библиотеки gensim.

Ваша задача -- дополнить блокнот фрагментами кода в соответствии с заданием внутри блокнота. Ответы, которые должны получаться, приведены в блоках вывода.

```
\frac{1}{2} pip install -q -U gensim==3.8.3
! gdown --id 0B7XkCwpI5KDYNlNUTTlSS21pQmM
: pip install -q SciPy==1.5.4
! gunzip GoogleNews-vectors-negative300.bin.gz
import warnings
warnings.filterwarnings('ignore')
```
import gensim from gensim.models import KeyedVectors

 $w = KeyedVectors.load\_word2vec_format("GoogleNews-vectors-negative300.bin",$ binary=True) print("Размерность вектора: ", w["sunrise"].shape) print("Первые 10 координат вектора: \n", w["sunrise"][:10]) import numpy as np

```
#enter your code here
! wget -c http://vectors.nlpl.eu/repository/20/0.zip
! unzip 0.zip
! head -3 model.txt
w_british = KeyedVectors.load_word2vec_format("model.bin", binary=True)
try:
  print(w_british["London_NOUN"].shape)
  print('upper is ok')
except:
  print(w_british["london_NOUN"].shape)
  print('lower is ok')
! wget -c http://alfonseca.org/pubs/ws353simrel.tar.gz
! tar -xvf ws353simrel.tar.gz
! head -5 wordsim353_sim_rel/wordsim_similarity_goldstandard.txt
import pandas as pd
```

```
df = pd.read_csv("wordsim353_sim_rel/wordsim_similarity_goldstandard.txt",sep="\t", header=None)
df.columns = ['first", "second", "score"]df_{\text{head}(3)}gn_dist, br_dist, scores = [], [], []
```

```
for row in df.iterrows():
```

```
w1, w2 = row[1]["first"], row[1]["second"]
```
try.

#enter your code here

except KeyError as e:

print(e, "Skipping this word.") from scipy.stats import spearmanr

#enter your code here

#### 3.1.1 Шифр и наименование компетенции

ПКв-2 Способен проводить анализ социально-экономических показателей (ИД-1<sub>ПКв-2</sub> - осуществляет сбор, мониторинг и обработку данных для проведения расчетов социально-экономических показателей)

![](_page_32_Picture_32.jpeg)

![](_page_33_Picture_131.jpeg)

![](_page_34_Picture_128.jpeg)

![](_page_35_Picture_67.jpeg)

![](_page_36_Picture_1.jpeg)

![](_page_37_Figure_0.jpeg)

67.Представьте себе дерево решений высоты 3 . Верхний узел дерева разделен на три узла. Затем каждый узел делится на два (до заданной глубины дерева).

Сколько ребер в дереве решений? Ответ 12

> 68.Представьте себе двоичное дерево решений высоты . Каждый узел делится на два до заданной высоты дерева.

Сколько ребер в дереве решений?

254

69.

Эксперимент задается таблицей

Вычислите неопределенность Джини для эксперимента :

## Эксперимент  $\Omega = \{$  Goal, GK Save, Miss $\}$  задается таблицей

![](_page_37_Picture_113.jpeg)

#### Вычислите неопределенность Джини для эксперимента  $\Omega$ :

**Ответ:** 0.611

70. Искусственный нейрон имеет 5 входов. На вход подаются значения

$$
X=\begin{pmatrix} 4 & 3 & -1 & 5 & 0 \end{pmatrix}.
$$

Вектор весов известен:

$$
W = \left(\begin{array}{c} 0.15 \\ 0.3 \\ 0.2 \\ 0.1 \\ 0.5 \end{array}\right), \quad w_0 = 0.1.
$$

Функция активации  $\varphi$  также известна:

$$
\varphi\left(x\right)=\begin{cases} \,0, & x<0,\\ \,x, & x\geq 0\end{cases}=\max\left(0,x\right).
$$

Вычислите выходное значение данного нейрона.

Ответ 1.7

71. Имеется обученная, состоящая из трех нейронов, нейронная сеть, натренированная на решение задачи классификации. Матрица весов (коэффициенты, отвечающие за сдвиг, находятся в первой строке) имеет следующий вид:

 $\bullet$ 

$$
W = \left(\begin{array}{cccc} 0.1 & -0.1 & 0.2 \\ 0.15 & 0.2 & 0.3 \\ 0.3 & 0.1 & -0.2 \\ 0.2 & 0.3 & 0.6 \\ 0.1 & 0.1 & 0.2 \\ 0.5 & 0.5 & -0.1 \end{array}\right)
$$

На вход подается объект

$$
X=(\begin{matrix}4&3&-1&5&0\end{matrix}).
$$

Определите, к какому классу будет отнесен Х, а также вычислите вероятность отнесения Х к этому классу, используя подход softmax.

Введите метку назначенного класса  $O<sub>TRET</sub> 0$ 

#### Кейс залание

72. Сущность Bank account имеет следующие атрибуты:

- Account номер счета (целое число INTEGER), первичный ключ
- Pass number номер паспорта владельца (символьное поле CHAR длиной 10), обязательное поле
- Open Date дата открытия (тип DATE), обязательное поле
- Close\_Date дата закрытия (тип DATE), значение поля может быть неопределено
- $\blacksquare$ Total\_money — остаток на счете (число с двумя разрядами после десятичной точки NUMERIC(30,2)), обязательное поле

Напишите команду SQL, которая создает такую таблицу, соблюдая указанный порядок и описание полей. Ограни-

чения целостности вводите сразу после определения каждого поля. Попробуйте исполнить эту команду в СУБД, например, в песочнице SQL Online IDE. Основные моменты работы в среде SQL Online IDE описаны в презентации.

**Решение CREATE TABLE Bank\_account(** Account INTEGER PRIMARY KEY, Pass\_number CHAR(10) NOT NULL, Open\_Date DATE NOT NULL, Close Date DATE, Total\_money NUMERIC(30,2) NOT NULL 73[. Скачайте данные](https://dc-edu.itmo.ru/assets/courseware/v1/37b3940ba7cd8d6a605dc018ca96d246/asset-v1:ITMOUniversity+DATSC+summer_2022_1+type@asset+block/task2_564755.csv) о том, как продавались акции компании BETA на бирже в период с 1 сентября по 31 декабря 2020 года с минутным интервалом. В файле присутствуют следующие поля:

- <DATE> дата проведения торгов
- $\blacksquare$  <TIME> время, соответствующее началу минутного интервала
- <OPEN> цена открытия, т.е. цена первой сделки
- < HIGH> максимальная цена сделки за выбранный интервал
- <LOW> минимальная цена сделки за выбранный интервал
- <CLOSE> цена закрытия, т.е. цена последней сделки
- $\sim$ VOL $>$  объем торгов за выбранный интервал

1) Для каждого минутного интервала сосчитайте среднюю цену PRICE, усреднив цену открытия <OPEN>, закрытия <CLOSE>, минимума <LOW> и максима <HIGH>.

Определите среднюю цену за 06.10.2020 в 16:32:00. В этом задании и далее во всем курсе **в качестве десятичного разделителя используйте точку.**

Ответ округлите до двух знаков после десятичного разделителя.

112701.25

**5. Описание показателей и критериев оценивания компетенций на различных этапах их формирования,** 

**описание шкал оценивания для каждого результата обучения по дисциплине**

![](_page_40_Picture_1.jpeg)

![](_page_41_Picture_2.jpeg)